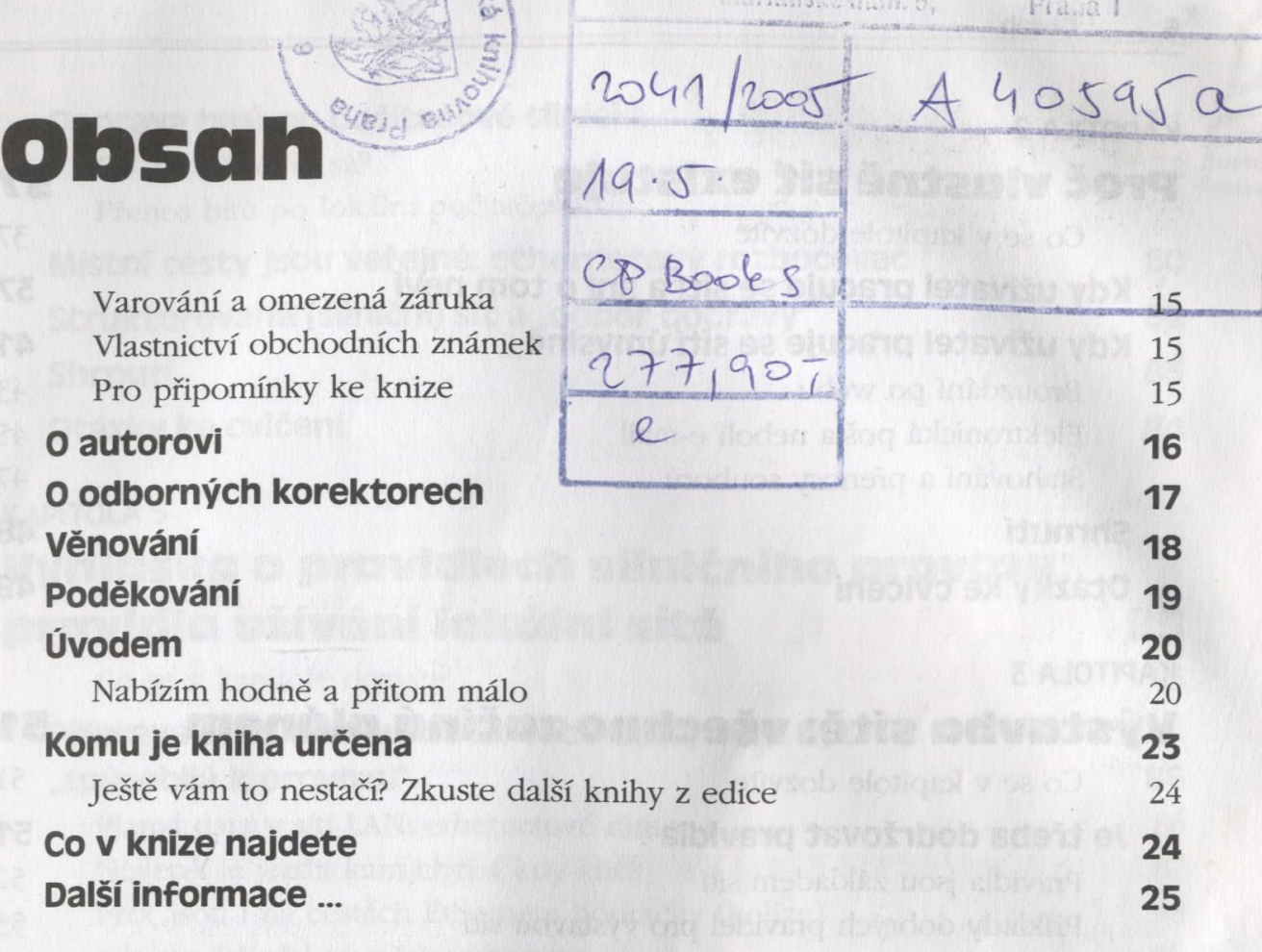

*<i>II ILUMATURA KIRILO INA* 

#### ČASTI

# **základy počítačových sítí**

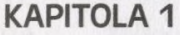

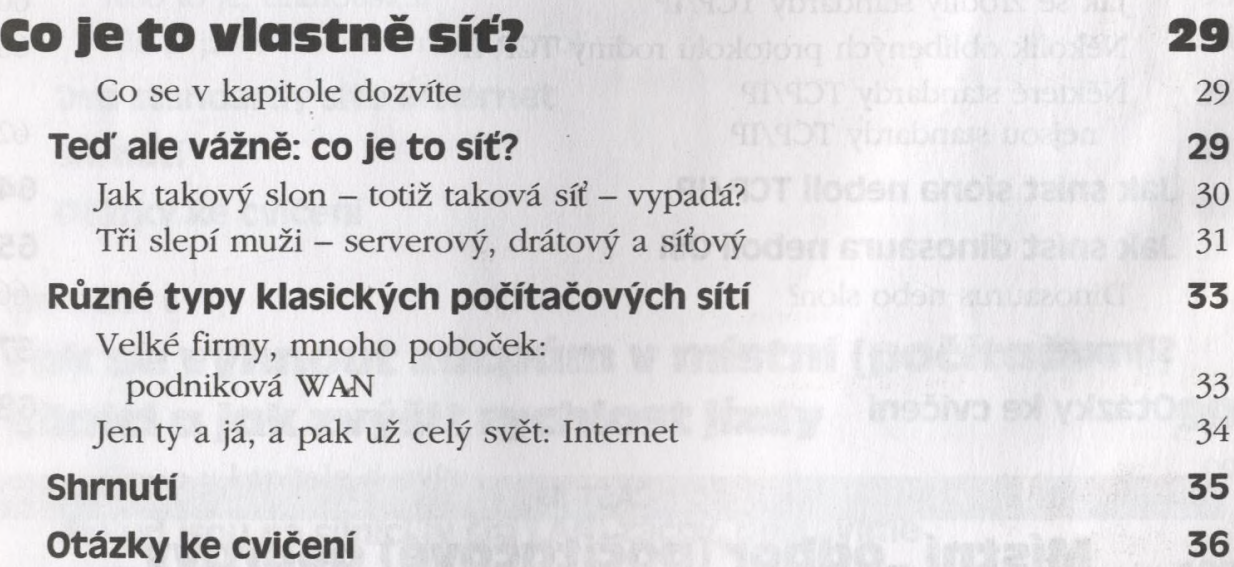

the cold best control of the cold of the stage

<span id="page-1-1"></span><span id="page-1-0"></span>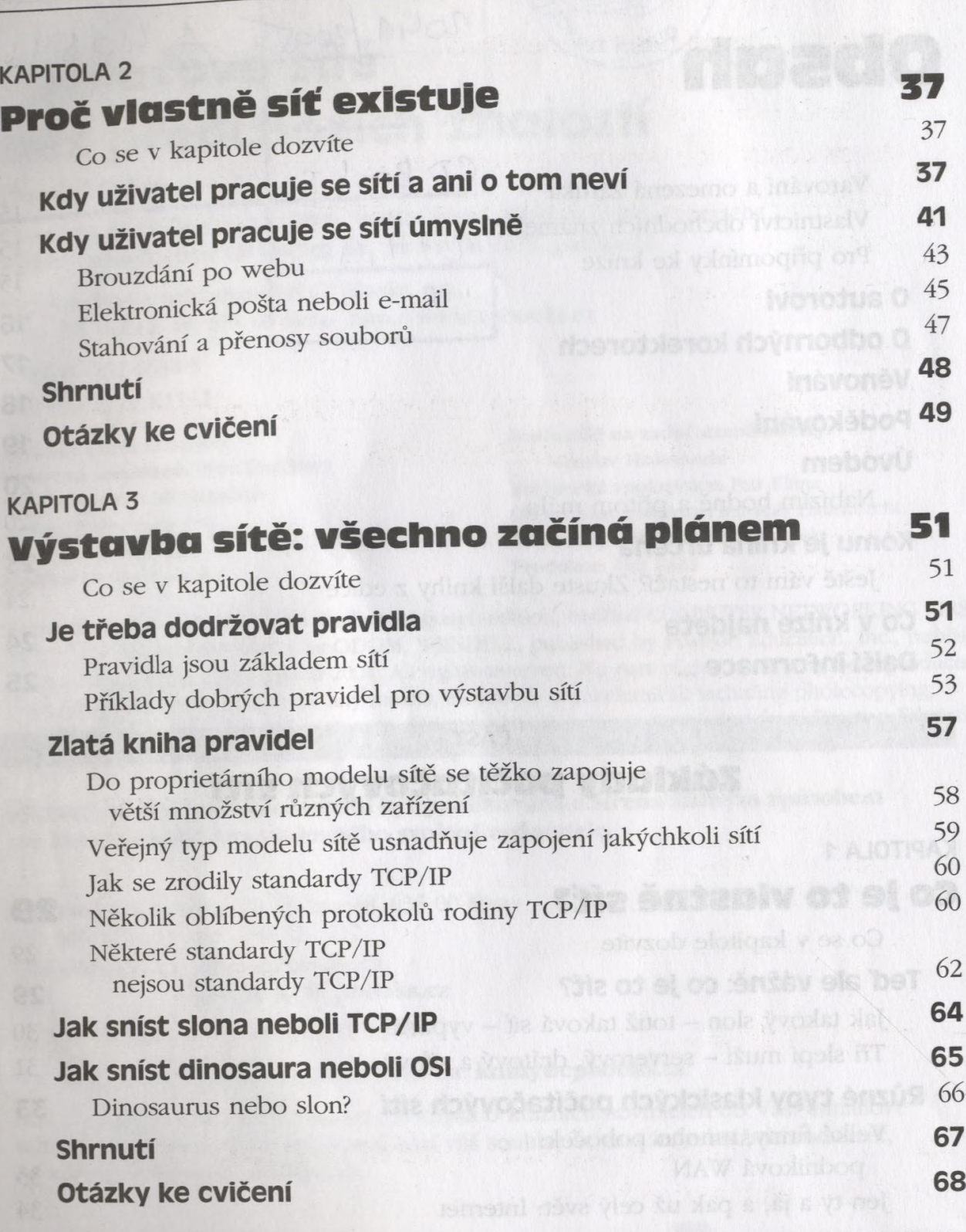

<span id="page-1-3"></span><span id="page-1-2"></span>МИЛИТЕ СА́ST II ставительство Са́ST II ставительство Са́ST II ставительство Са́З **Místní "odbor (počítačové) dopravy'**

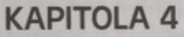

**6 Obsah**

Jak postavit místní (počítačovou) silnici 71

Co se v kapitole dozvíte 71

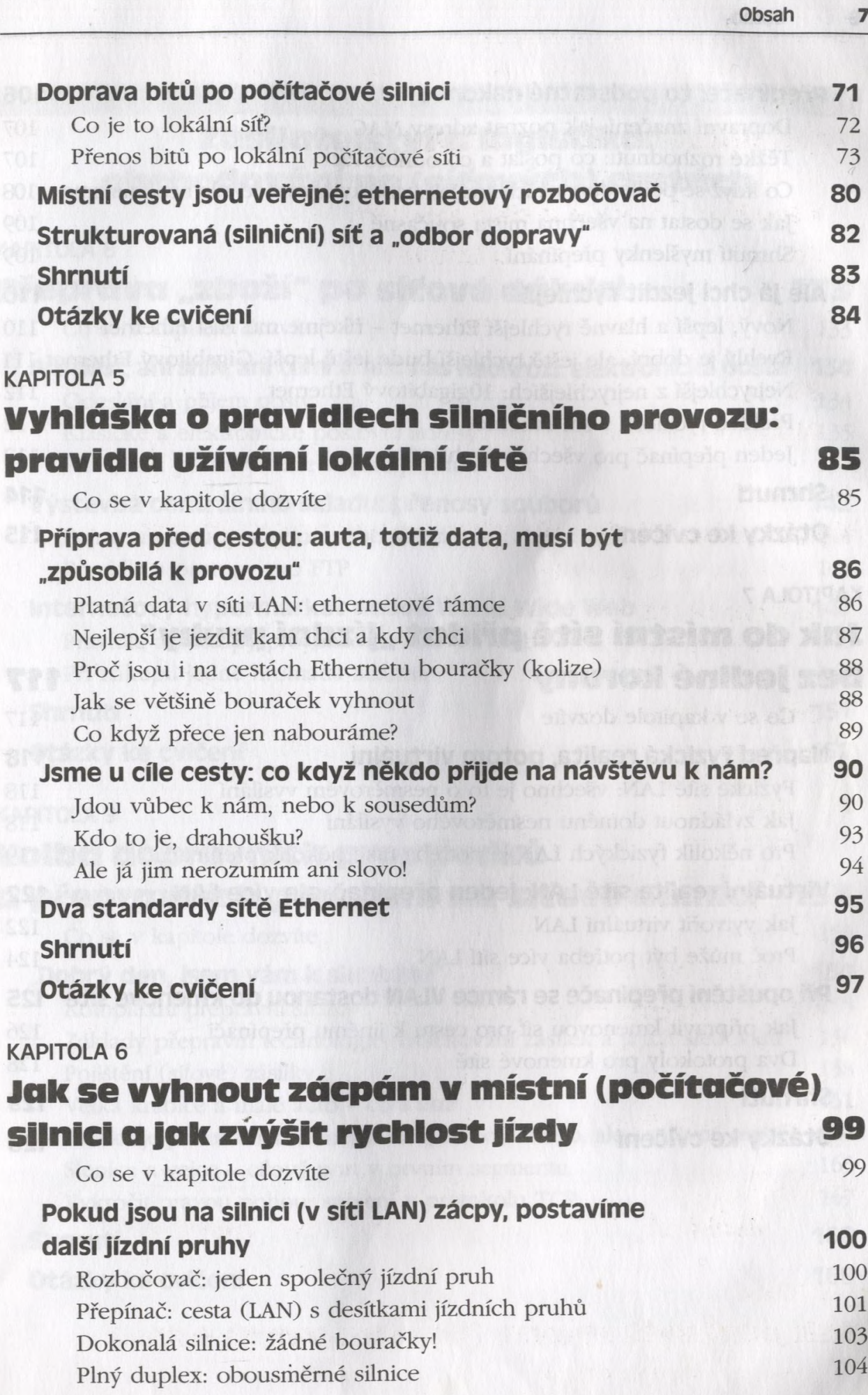

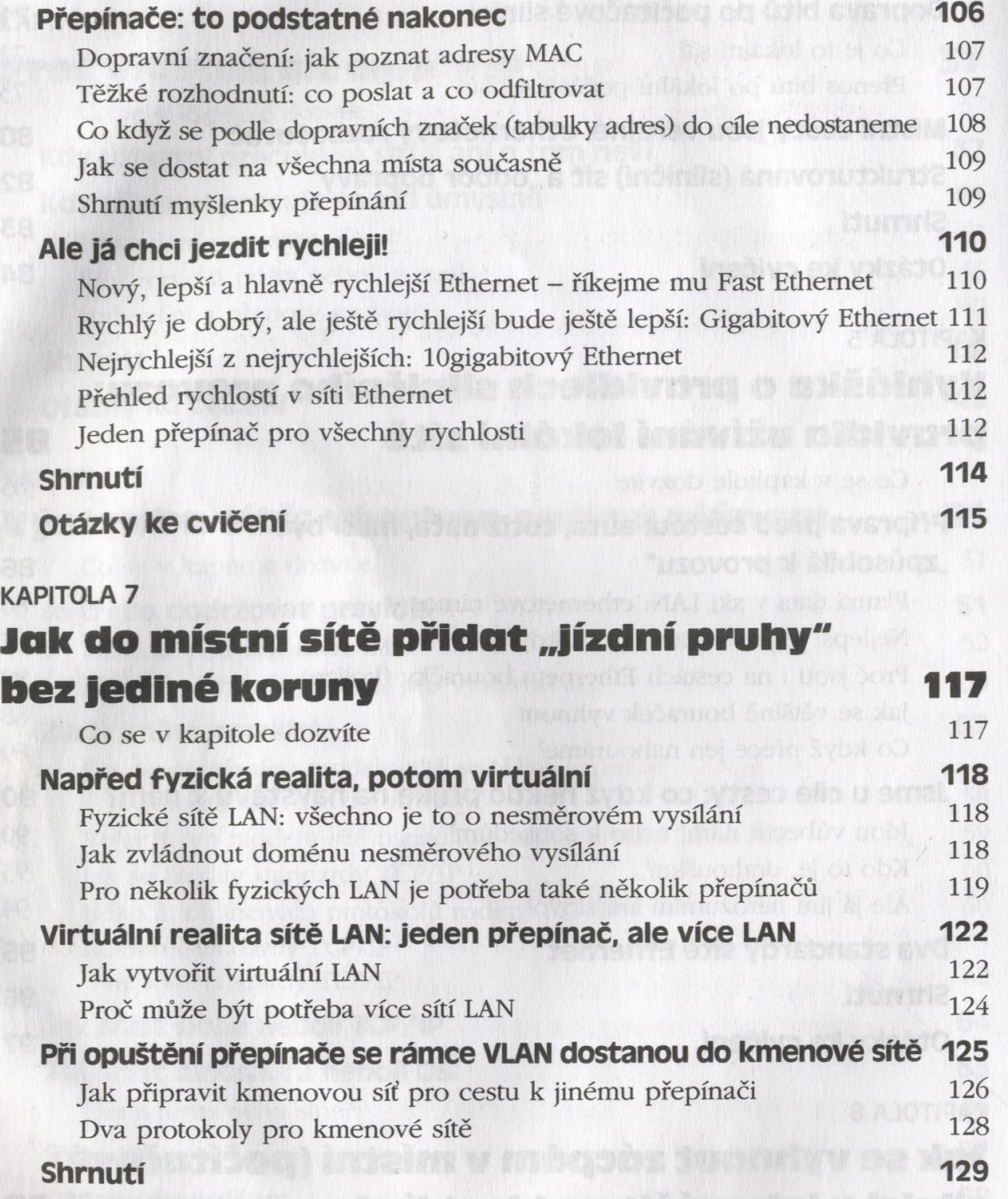

- Otázky ke cvičení 129
	-

#### **ČÁST III**

**Z asilatelství a logistika: . obchodování po (síťových) cestá ch**

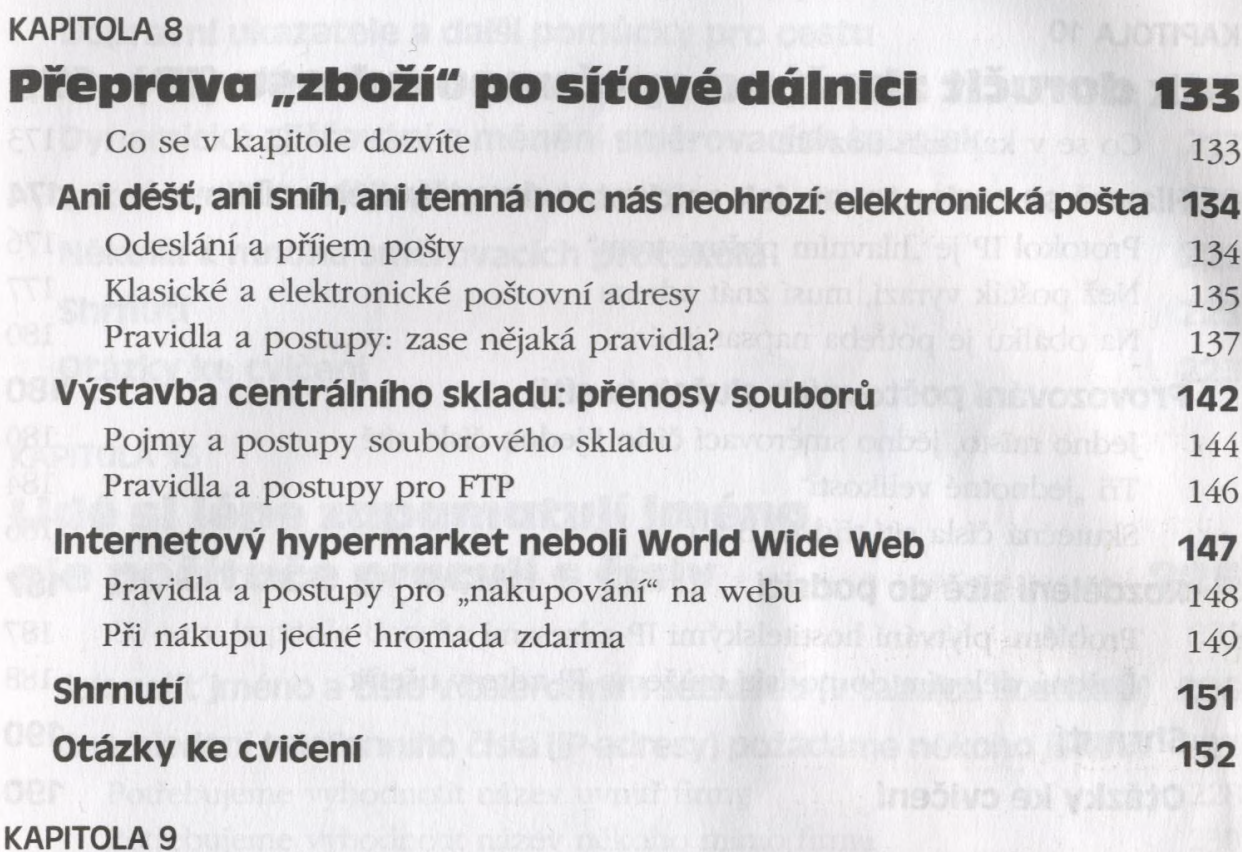

# **volba dopravních prostředků**

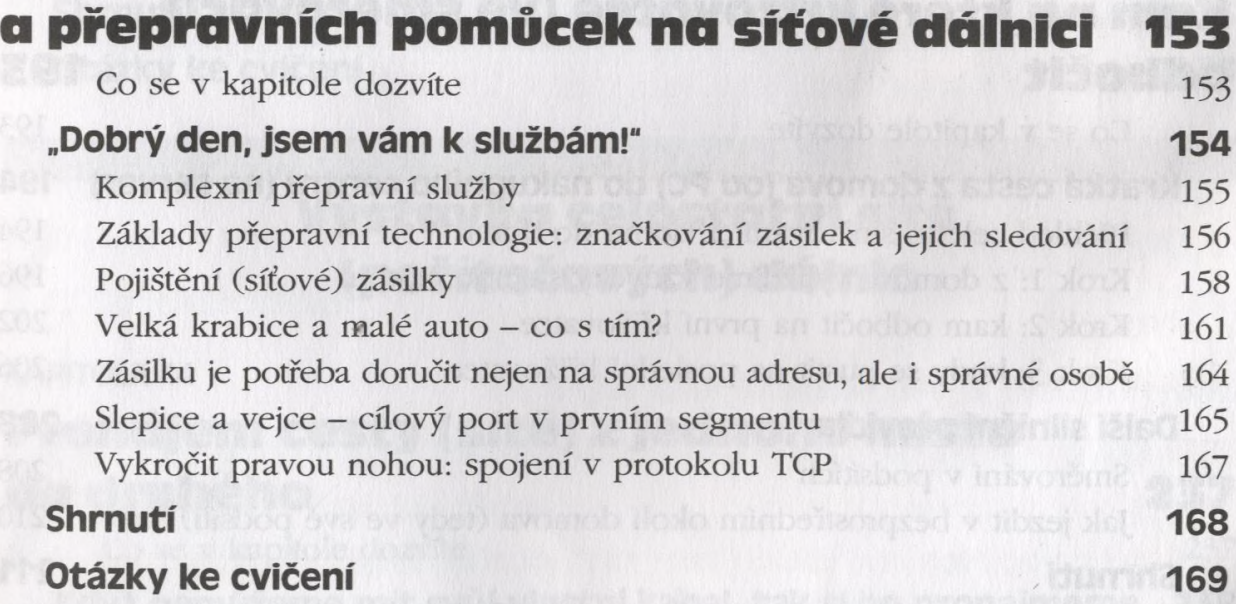

**10 Obsah**

# **Jak se v silniční síti orien tovat a jak najít tu správnou adresu**

ČÁST IV

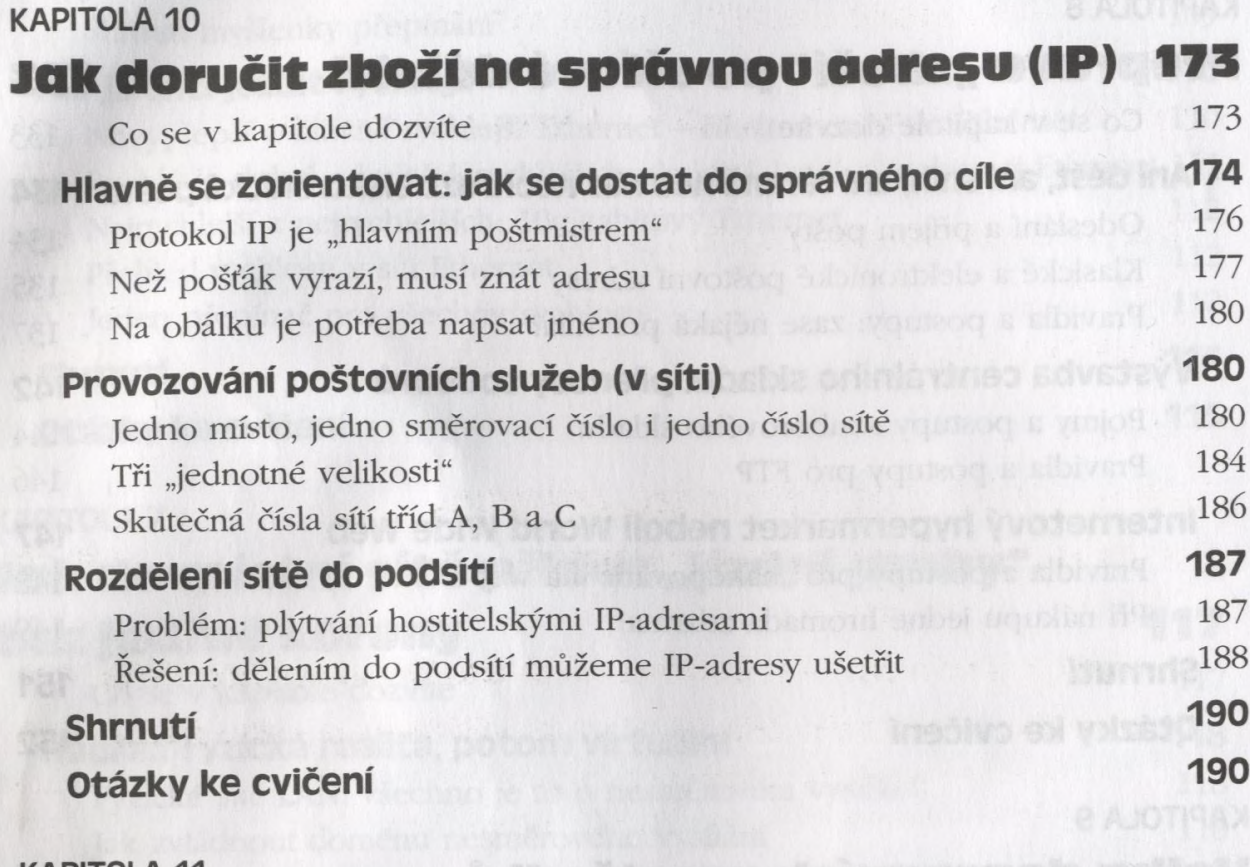

#### KAPITOLA 11

# <span id="page-5-0"></span>**Kam na které křižovatce (ve směrovači) [odbočit 193](#page-5-0)**

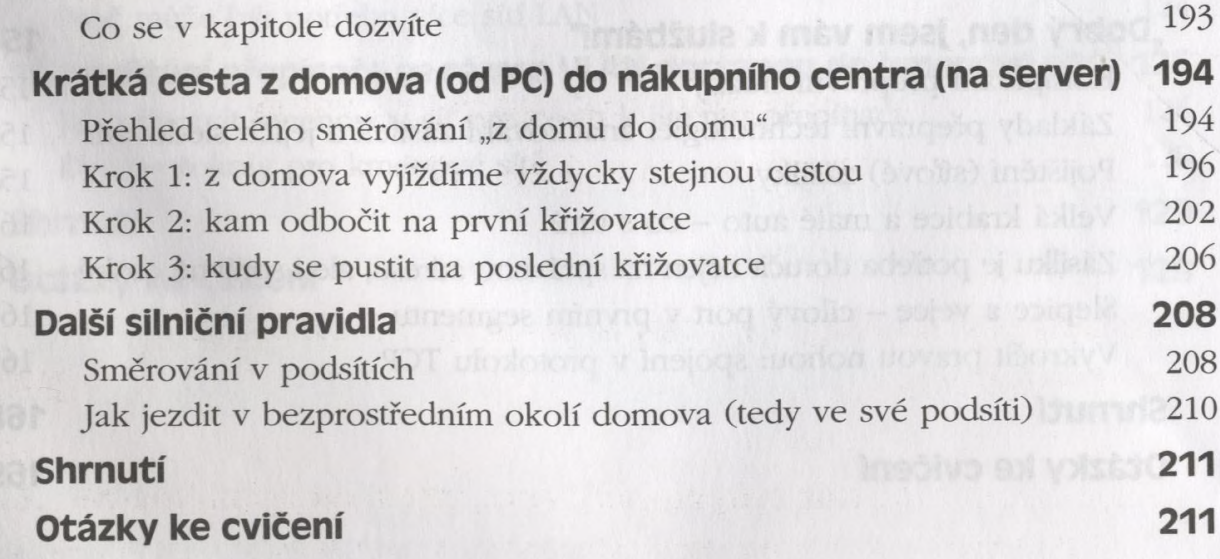

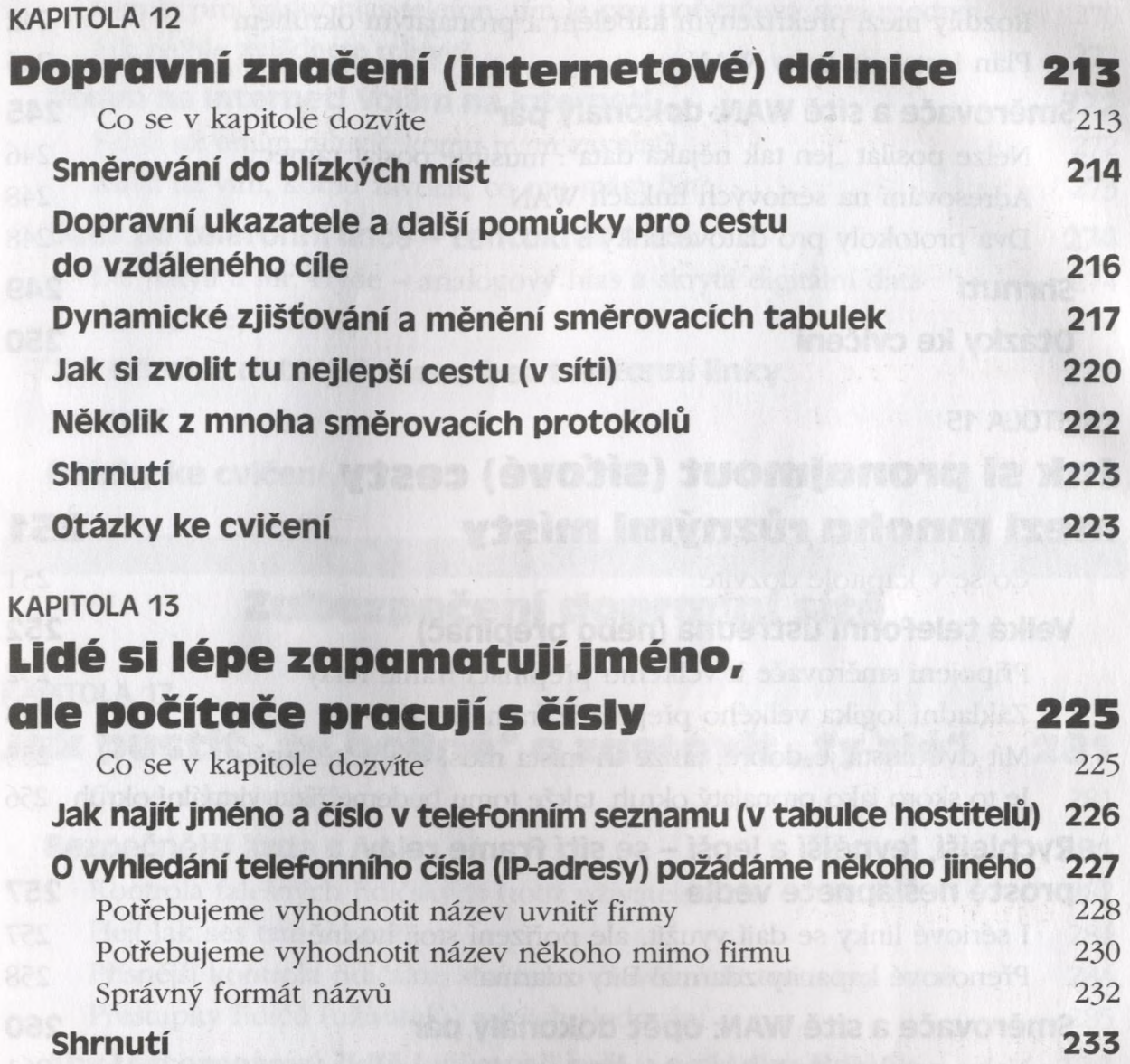

Otázky ke cvičení 233

**ČÁST V** 

#### **V ýstavba c elo stá tn í sítě (počítačových) dálnic**

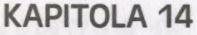

## **Pronájem c e sty (sítě) z jednoho m ísta do druhého 237**

Co se v kapitole dozvíte 237

Když nemůžeme mít svůj vlastní kabel, tak sì ho pronajmeme 238 Překřížený kabel si pronajmout nemůžeme, tak aspoň něco podobného 239

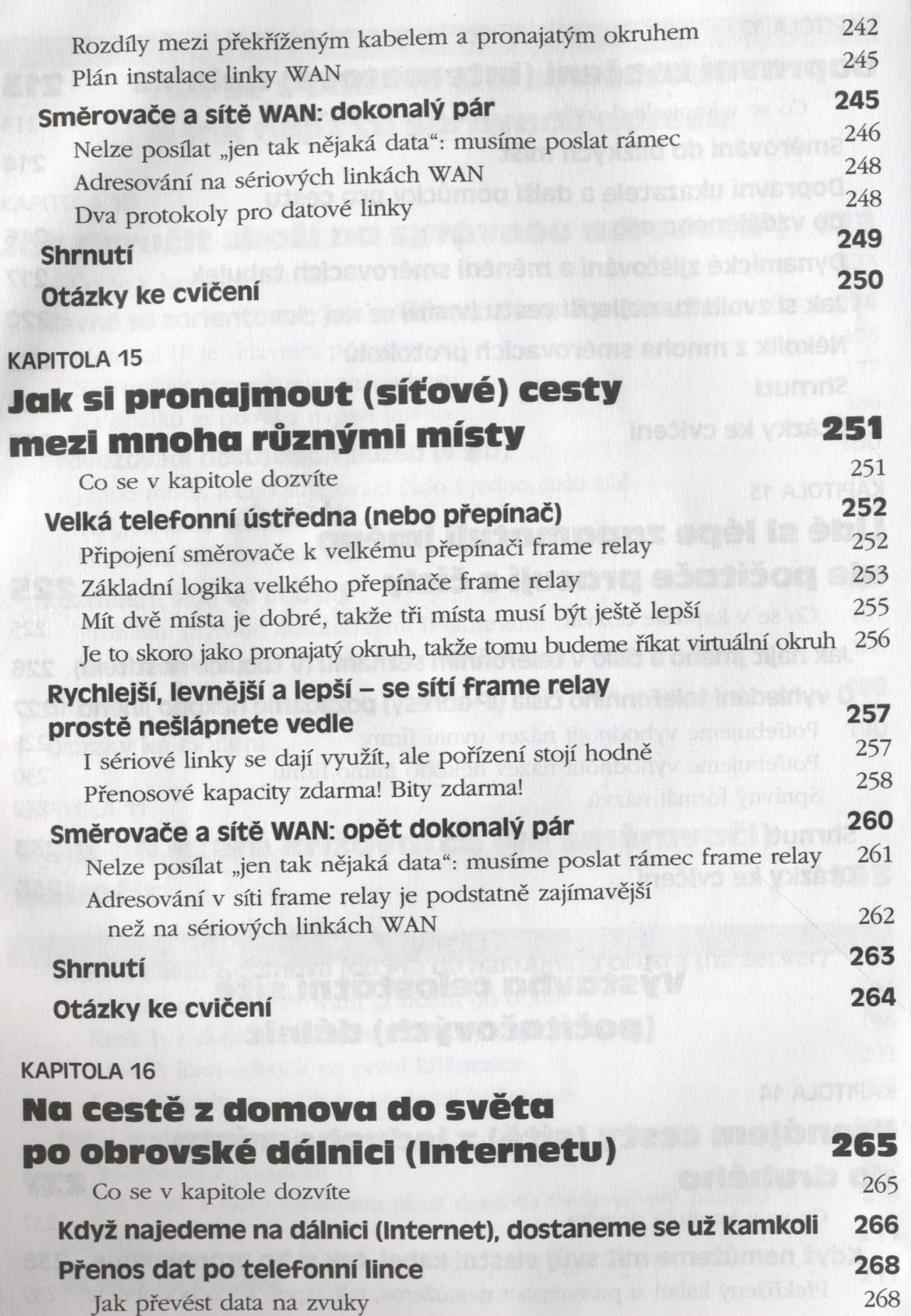

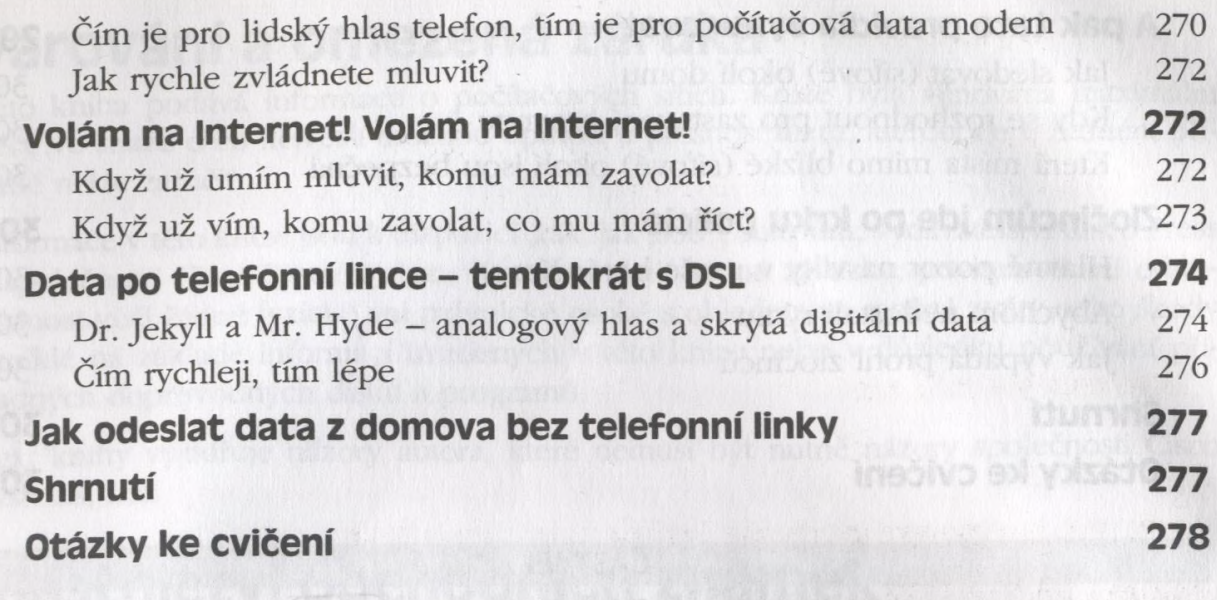

ČÁST VI

# **zabezpečení dopravní sítě**

tradivis and yatin se umi the cuttoe

#### KAPITOLA 17

ačení služeb,

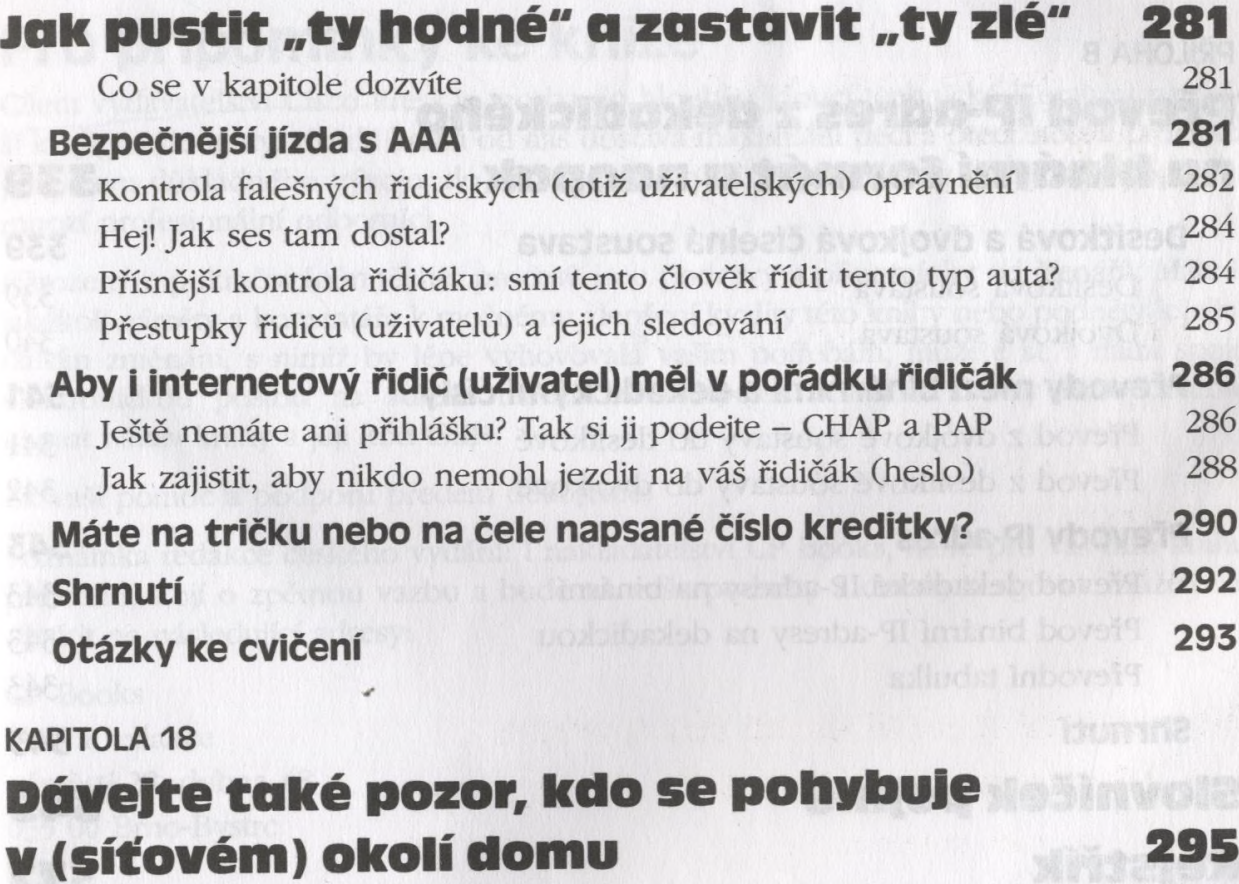

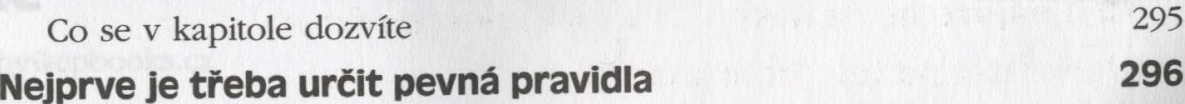

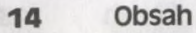

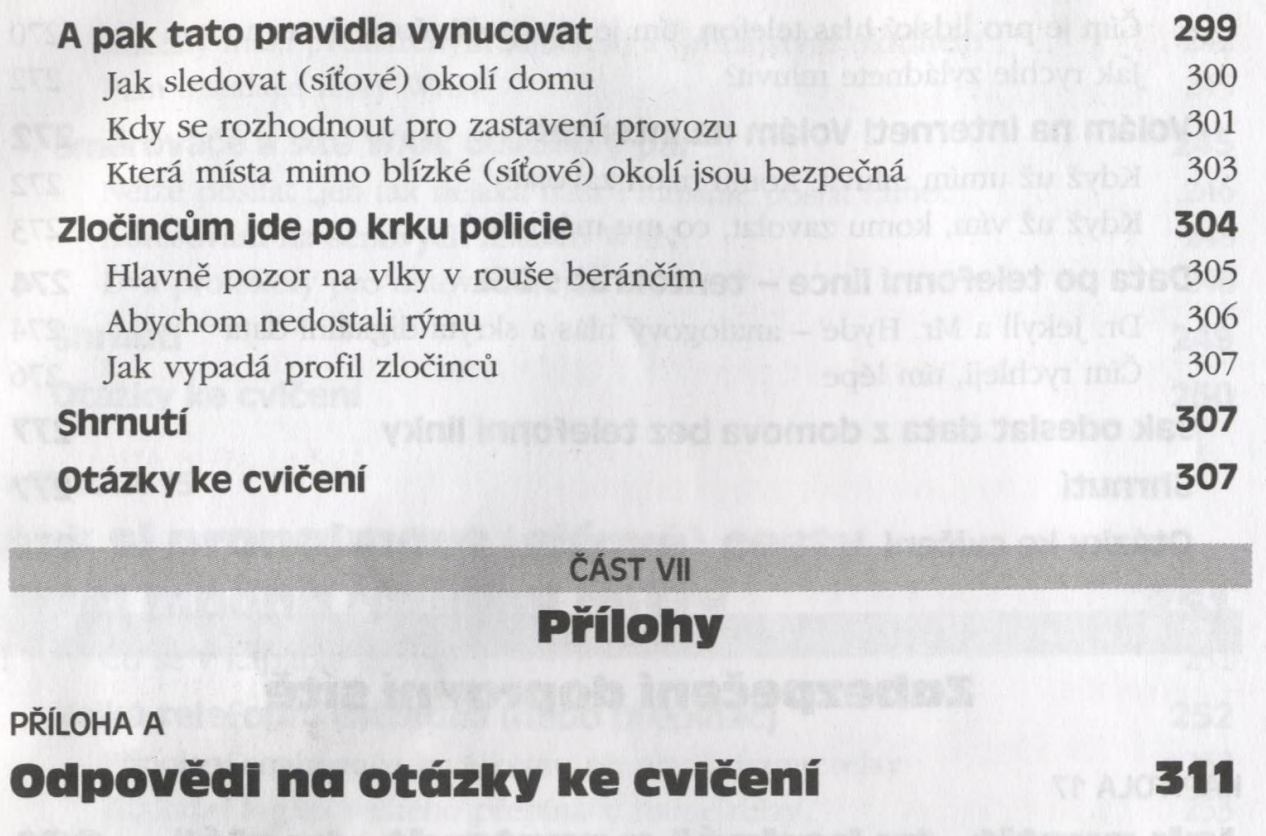

#### PŘÍLOHA В

### **Převod lP-adres z dekadického na binární form át a naopak 339**

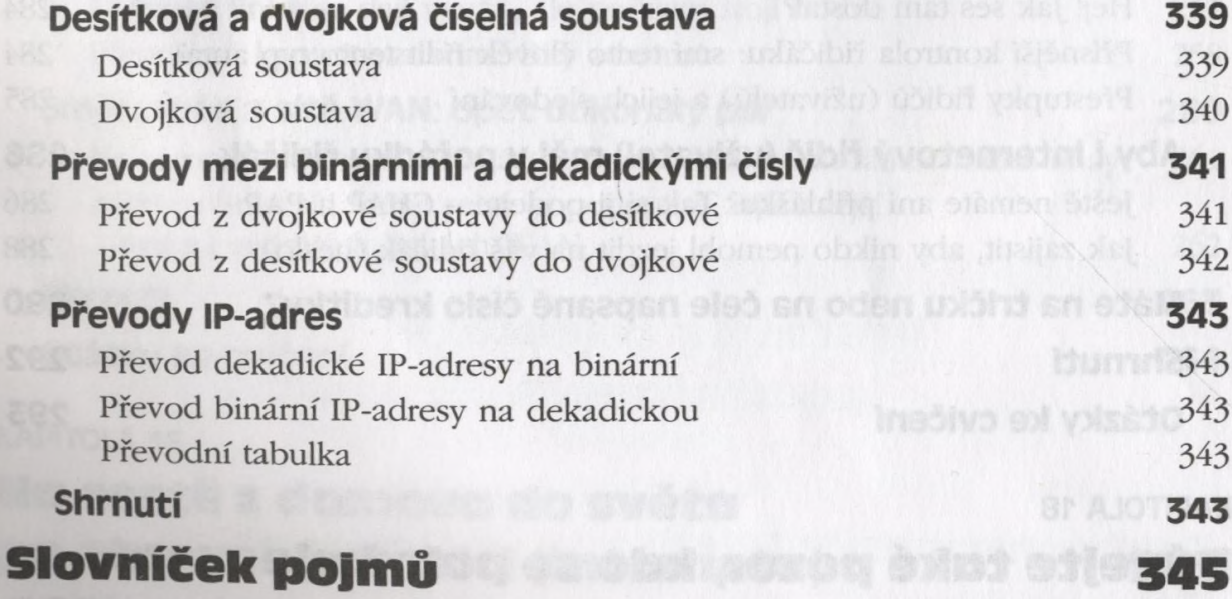

#### **Rejstřík 377**